# 객체지향 설계프로젝트

3조 이승은 임단 임승빈

1.목표 애플리케이션 이름 -학점 박차오름 2.개발동기<br>- 학점을 계획적이고 효율적으로 관리하기 위한 프로그램이 필요하다. 3. 제공할 기능 -로그인 창 ID/비밀번호입력 새로만들기 -정보입력 탭 목표학점 입력 졸업소요학점 입력 학년/학기 성적입력 -성적관리 탭 기준에 따라 성적표 정렬 평균학점 계산되어 보여줌 졸업소요학점 계산하여 보여줌 목표학점 보여줌 학기별 성적을 그래프로 보여줌 simulation  $-$ setting 비밀번호 변경 기준학점 변경 4.유즈케이스 다이어그램

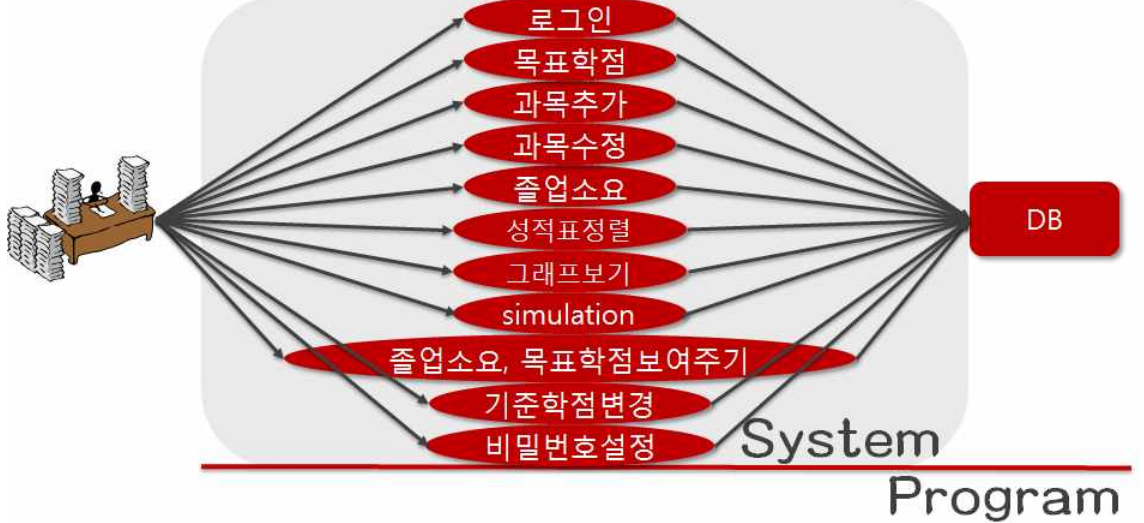

- 5.세부 유즈케이스
- 로그인하기
	- 1-1학번, 비밀번호입력
		- 1-1-1일치할 경우 2번

1-1-2.일치하지 않을 경우 팝업

1-2새로운 유저 등록

1-2-1학번/비밀번호입력

1-2-2저장클릭

2.로그인

• 정보입력 탭

-성적입력하기 1.학년/학기를 추가한다.<br>2.성적을 입력한다.<br>3.저장버튼을 클릭한다. -성적수정하기 1.해당과목을 선택하고 수정한다.<br>2.저장버튼 클릭 -목표학점 입력하기 1.입력한다.<br>2.저장버튼 클릭 -졸업소요학점 입력 1. 입력한다.<br>2.저장버튼 클릭한다. • 성적관리 탭 -성적표 보기 1.콤보박스에서 정렬기준선택 2.정렬된 성적표를 본다. -그래프보기 1.그래프 버튼을 클릭한다. 2.그래프를 본다 -simulation 1.simulation버튼을 클릭한다.<br>2.성적표에서 과목을 선택한다.<br>3.선택된 과목의 성적을 변경한다. 4.simulation하기 버튼을 클릭한다. -졸업소요 1.졸업소요 표를 본다. • 설정탭 -기준학점 변경 1.기준학점을 선택한다. -비밀번호 설정 1. 새 비밀번호를 두 번 입력한다.<br>2. 저장 버튼을 클릭힌다. 2-1. 두 개가 일치할 경우 3번 2-2. 틀렸을 경우 팝업메세지 3.저장된다.(변경완료)

# 5. 요구사항리스트 • 로그인 학번, 비밀번호가 일치할 경우 로그인 새로운 유저 등록 비밀번호는 8글자 제한, 영문자 또는 숫자 사용 비밀번호는 확인을 위해 두 번 입력한다.

• 정보입력 추가버튼 클릭 – 학년추가(1,2,3,4. ...) 추가 버튼을 눌렀을 때 새로운 학기를 추가한다.

학년삭제 시 하위 학기가 존재하면 삭제 불가. 학기 또는 성적 삭제시 한번더 물어봄. 목표학점입력 졸업소요학점 입력

• 성적관리 재수강가능 과목 자동으로 표시 졸업소요학점은 이수학점을 포함하여 출력 성적simulation탭을 눌렀을 때 바뀐 성적과 비교 가능하도록 팝업창 사용 성적simulation을 할 때 표 안에서 한 과목씩 성적을 바꿀 수 있도록한다.<br>성적simulation 결과는 저장되지 않는다.

• 설정

기준학점은 기본적으로 4.5로 설정 비밀번호 변경 시 기존의 비밀번호를 한 번 더 확인한다. 새로운 비밀번호는 두 번 입력한다.

6.시퀀스 다이어그램

• 로그인창

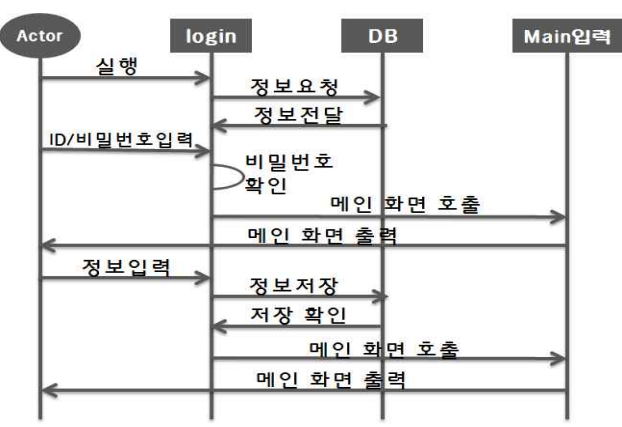

• 정보입력 탭

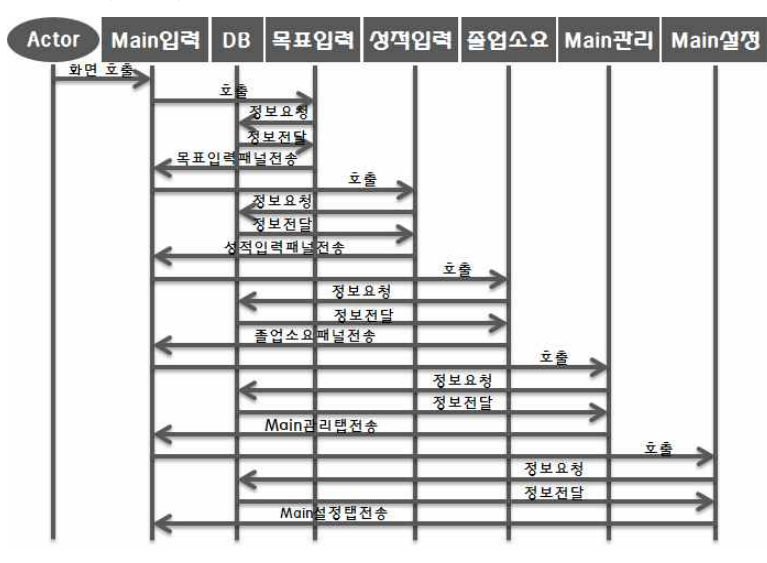

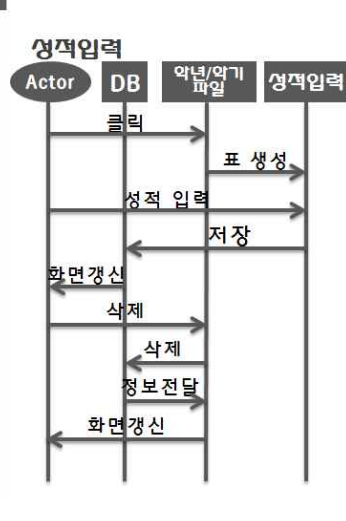

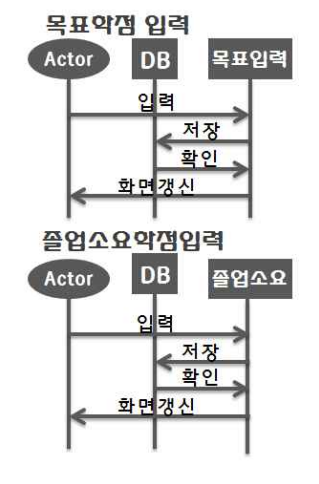

• 성적관리 탭

# Actor Main\_관리 DB | 영객표 | 기능창 | 졸업소요 | Main입력 | Main절쟁 |

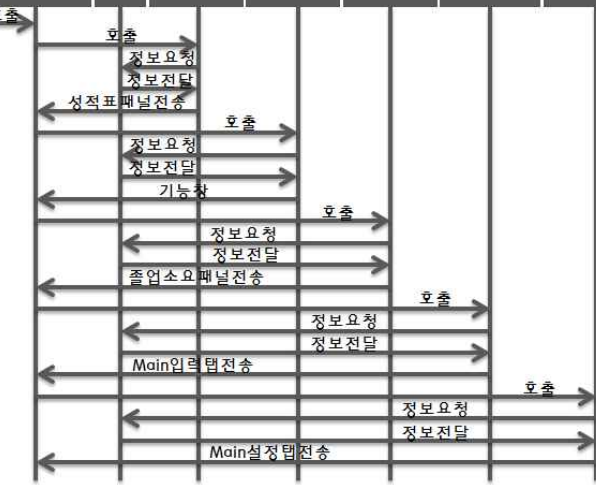

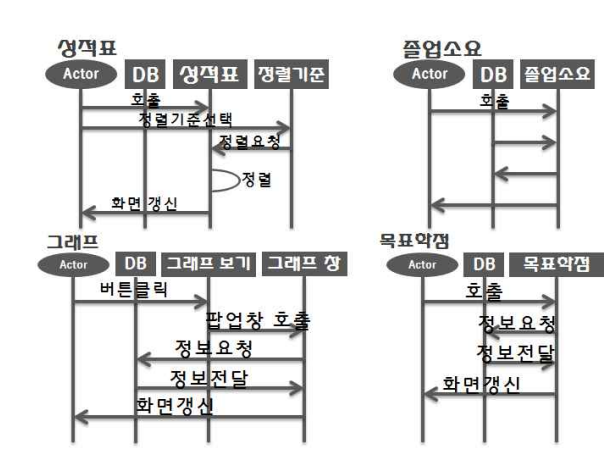

비밀번호

**DB** 

정보저장

정보확인

simulation

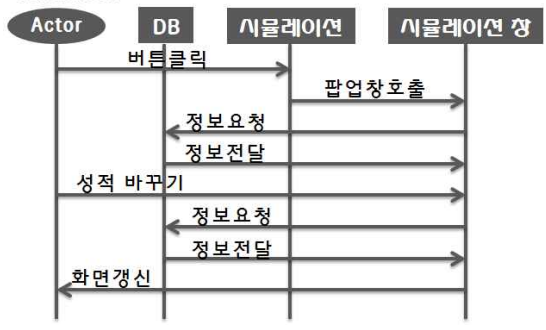

• 설정 탭

비밀번오설쟁 기준약점 설쟁 Actor Main설정 DB 기준약점 비밀번호 Main일력 Main관리 Actor DB 기준약점 Actor 호출 <u>새 비밀<mark>번호입력</mark></u> 회출 | 생보욕정<br>| <mark>정보전달</mark><br>|기준학점패널전송 정보요청 - 종<del>수 정</del><br>- 비밀번<mark>호</mark>패널전 정보전달 화면생신 .<br>정보<mark>8청 - 3</mark><br>정보전달 호출<sub>></sub> 화면갱신 Main입력탭전송 호출 정보<br>정보 요청<br>전달 Main관<mark>리탭전송</mark>

# 8.화면정의서

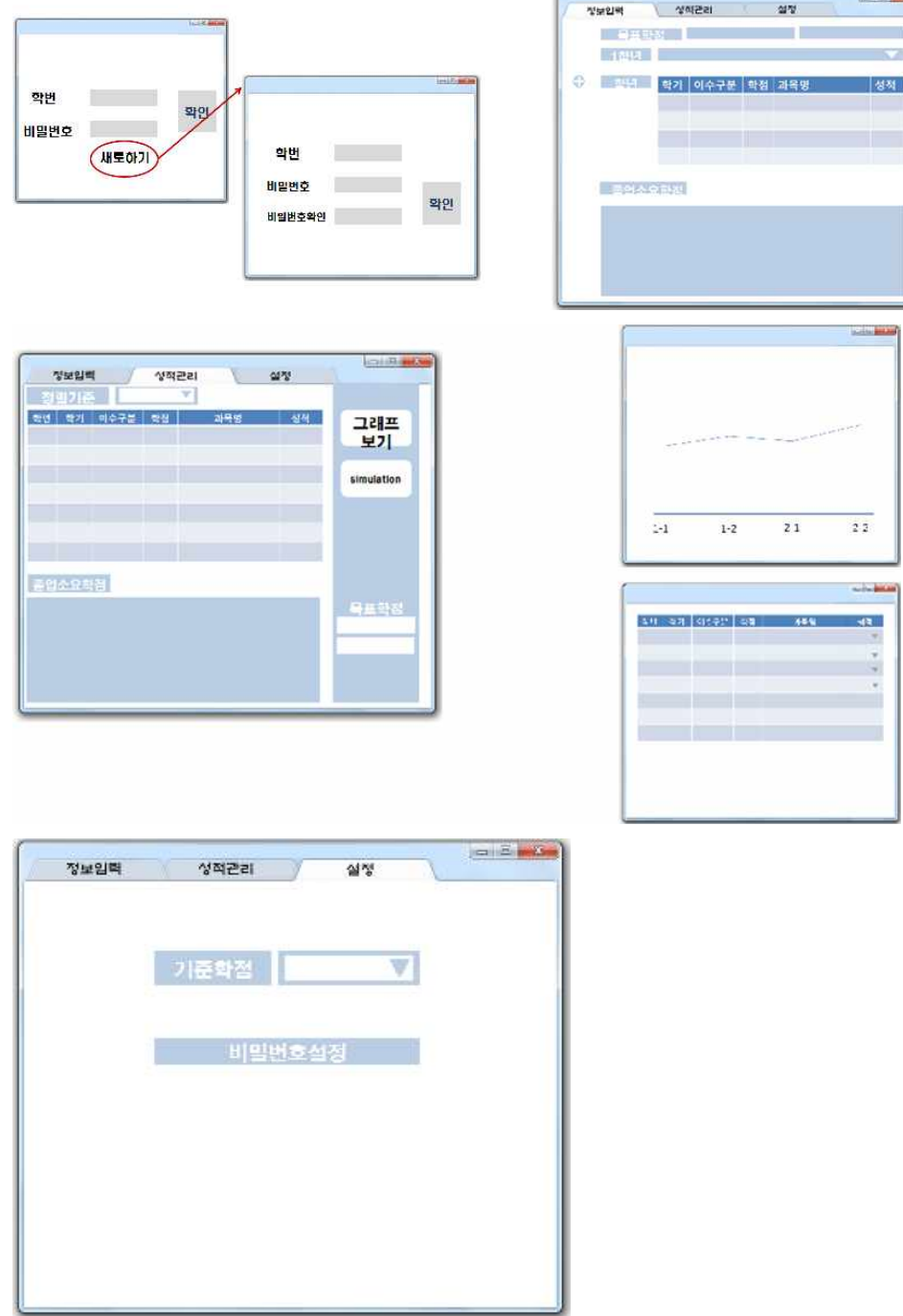

**Building** 

 $\sim$ - 성적

#### 9.클래스다이어그램

-package

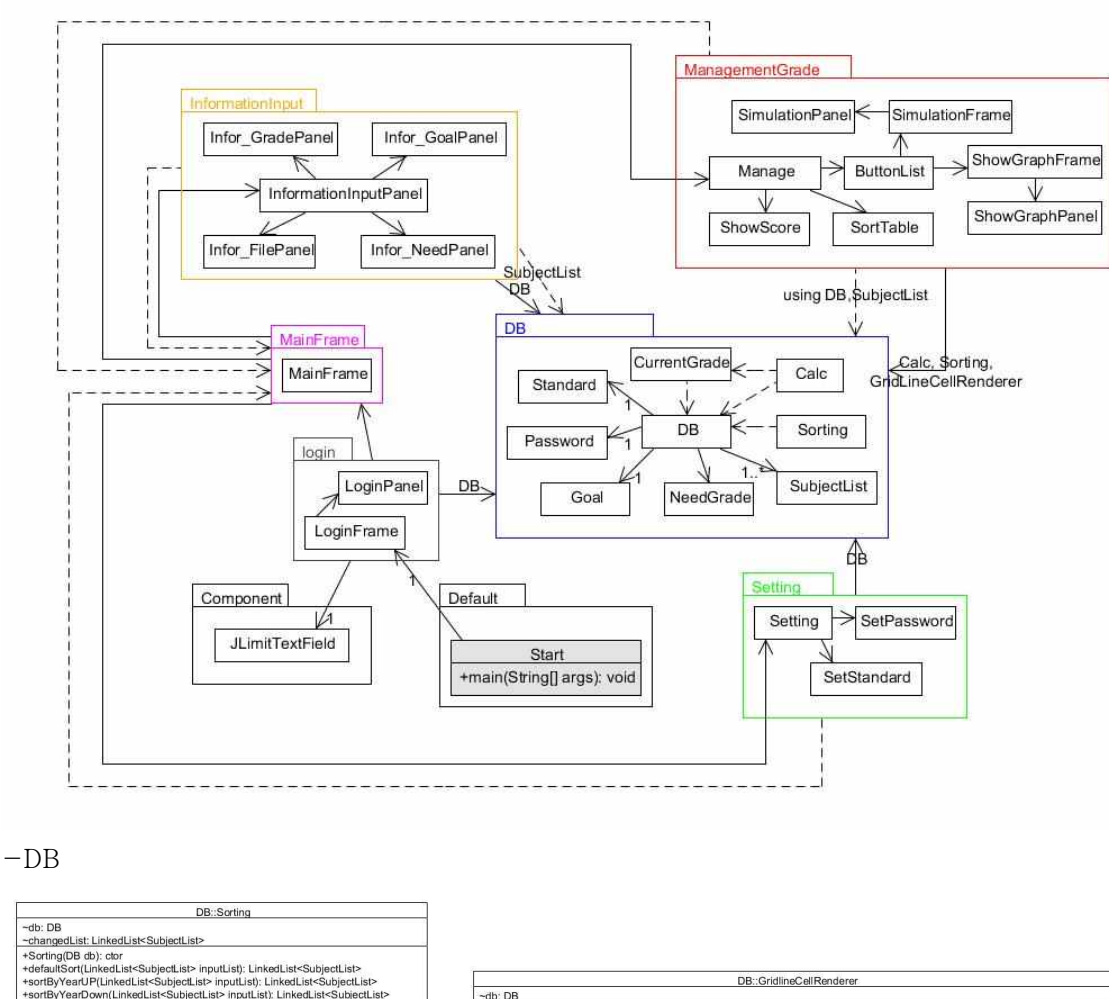

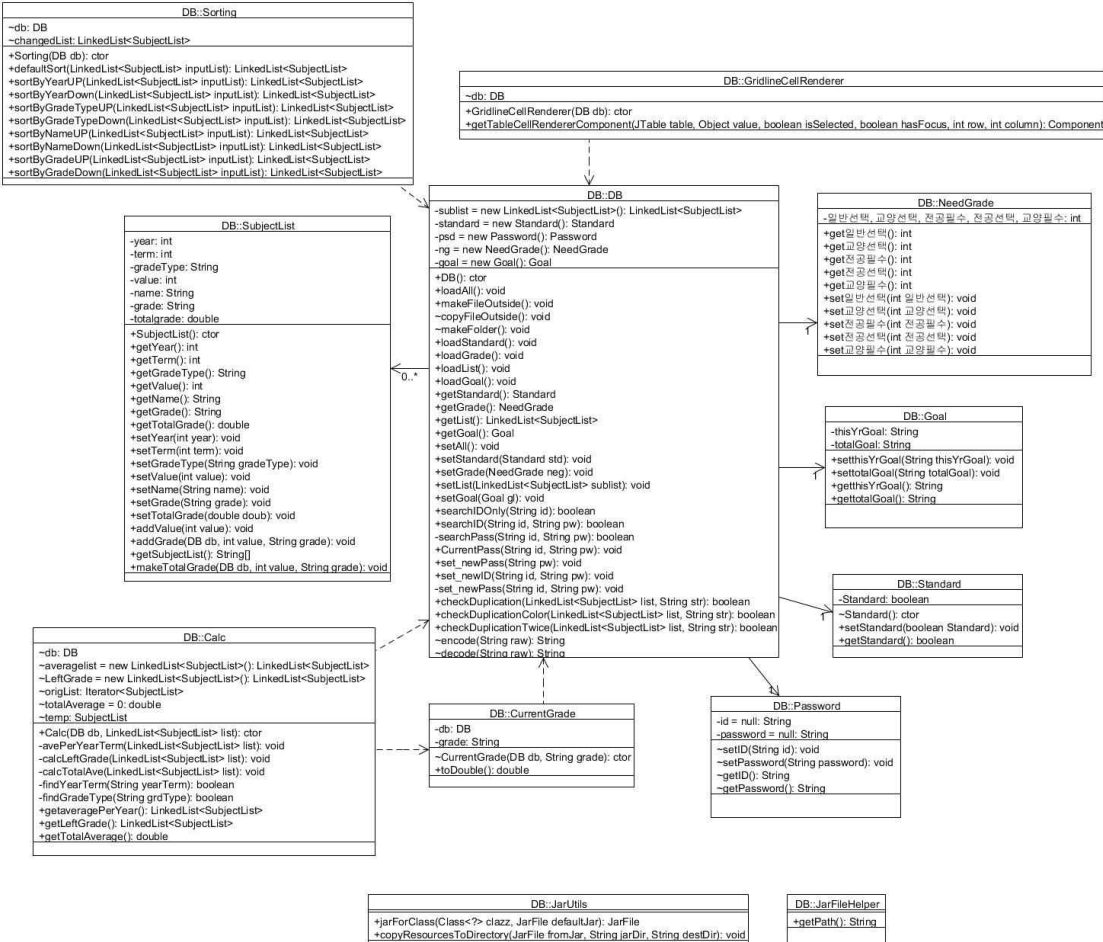

#### -Information\_Input

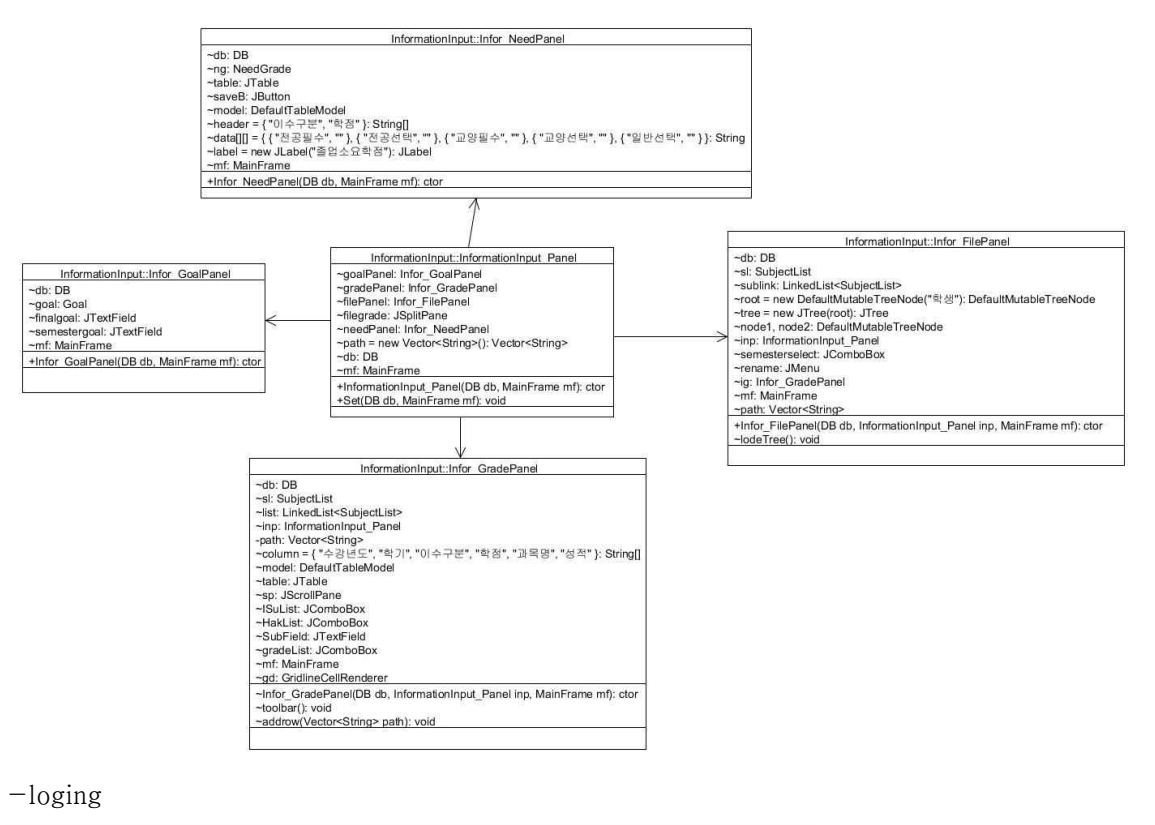

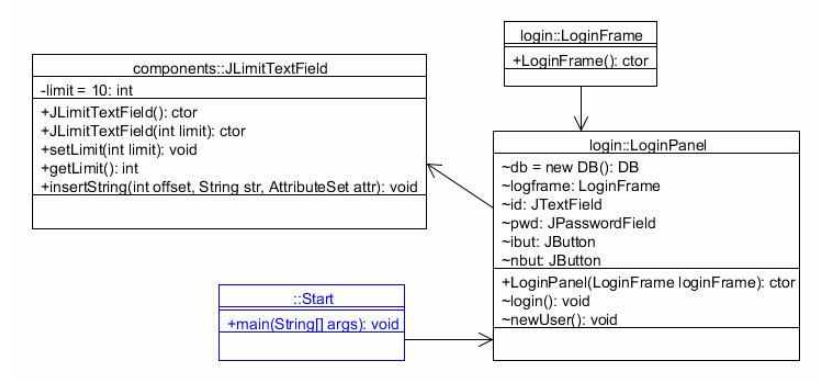

#### -managementGrade

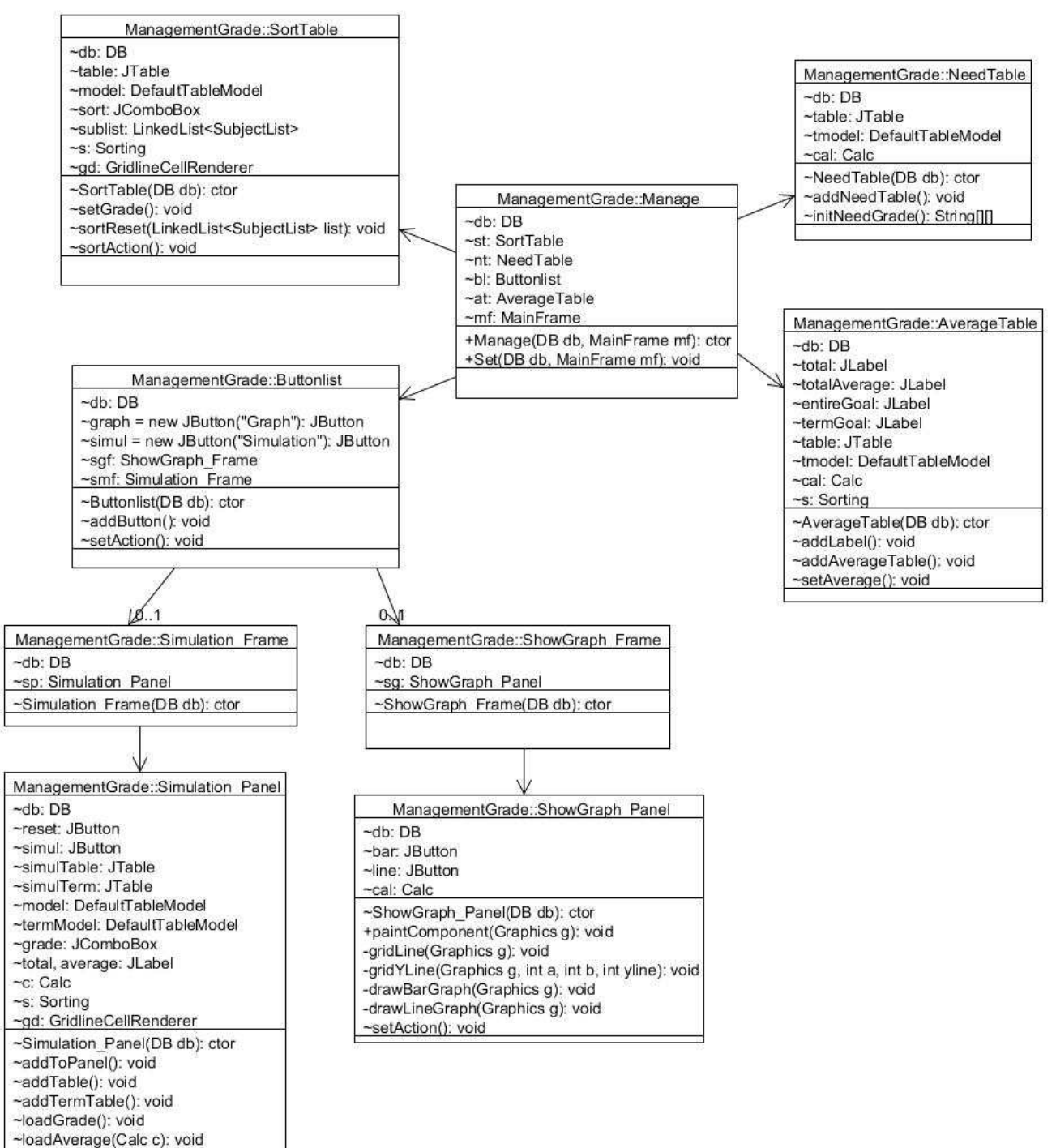

-setAction(): void

 $-$ setting

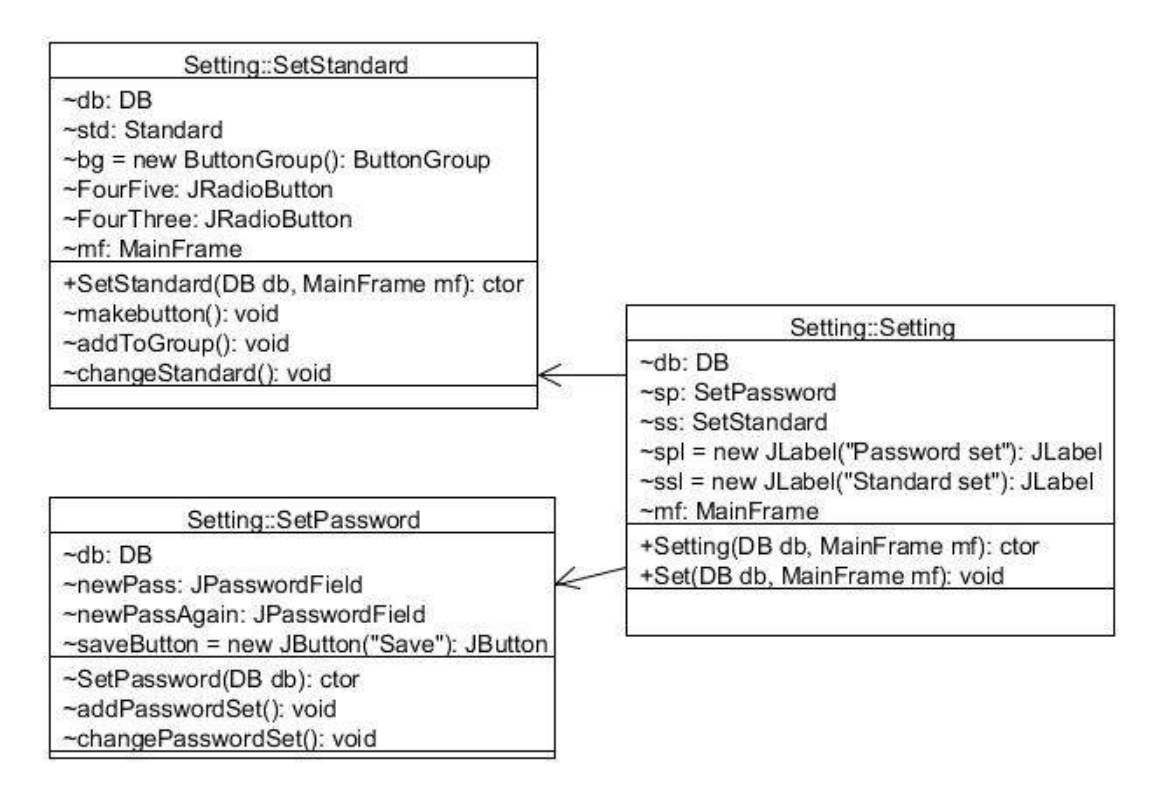

## 10.프로그램 구동 스크린샷

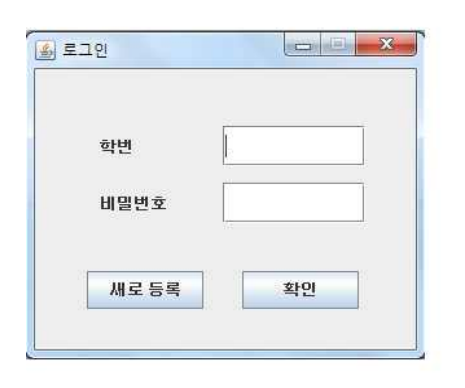

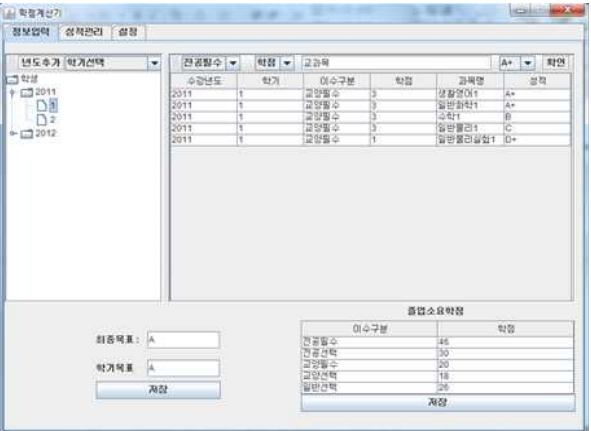

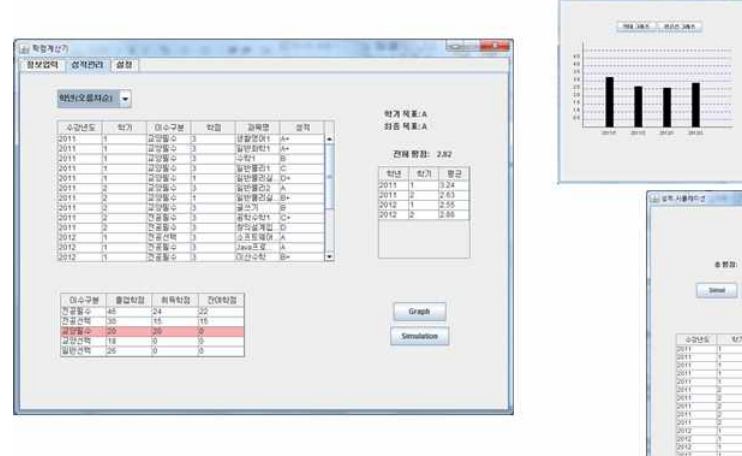

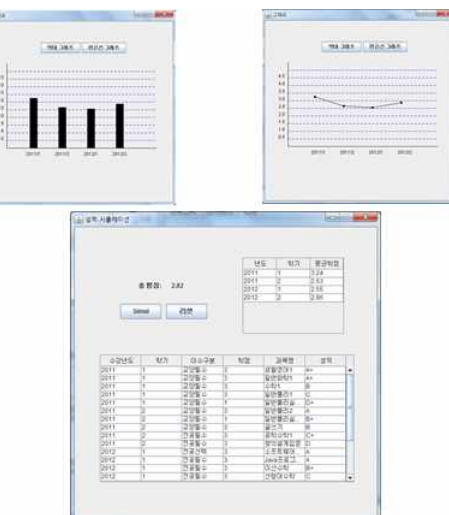

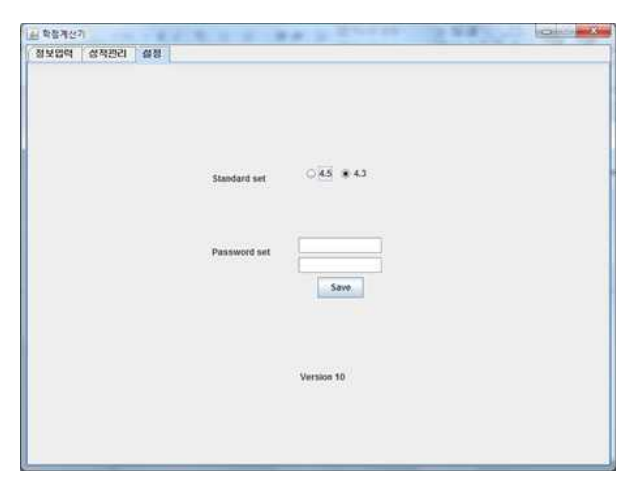

## 11.APT매뉴얼 초기페이지

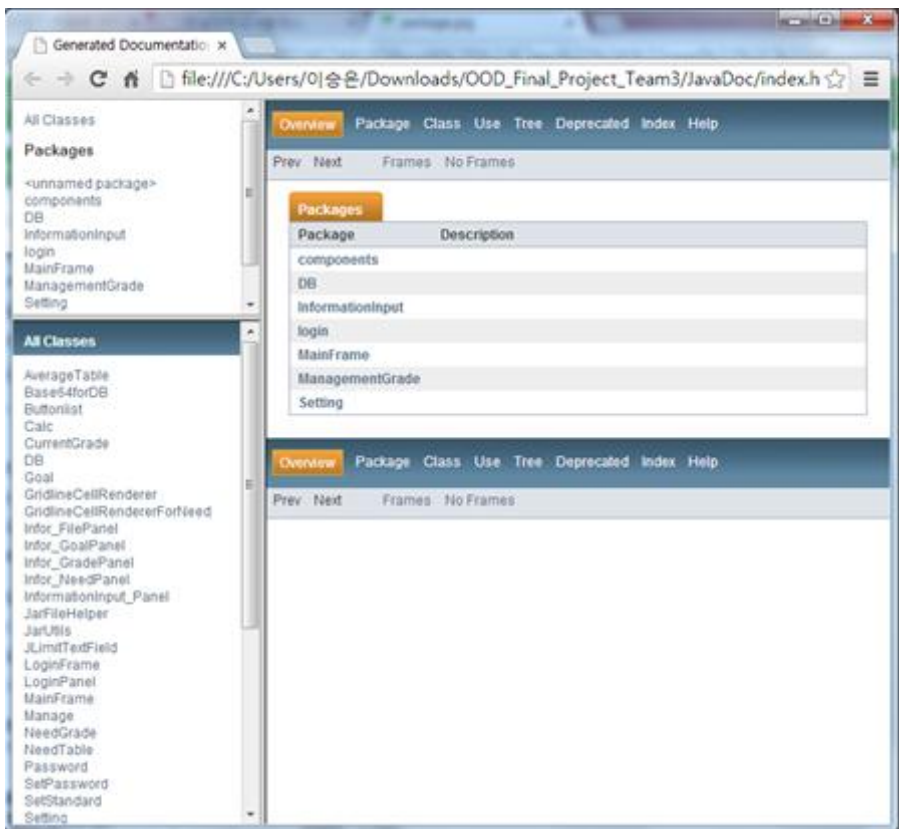

#### 12.팀원 간 작업 분배 계획 및 결과

```
이승은 - InformaitonInput Package 
           Tree로 학년학기 파일생성 
           성적입력 및 삭제
            졸업소요학점 입력
            목표학점입력
     - MainFrame Package 
           기본 Frame설정
임단 - Loging Package 
           새 사용자 등록
           학번비밀번호검사
           비밀번호 입력 길이 제한
     - ManageMentGrade Package
           성적표정렬, 학점 평균 표, 목표학점, 졸업 소요 학점 표, 그래프, 시뮬레이션
```

```
임승빈 - DB Package
            파일입출력
            평균계산
            재수강검사
            성적sorting
      Setting Package
            비밀번호변경
            기준학점설정
13.Tracibility Test \bullet OOD_Team3_ver 0.1 (???)
      1) 각자 자기 파트 만들기(기본 틀)
      (MainFrame,ManageMentPanel)(DB,Login)(Information_Input)
\bullet OOD_Team3_ver 0.2 (???)
      1) Ver1에서 만든 파트들 1개로 통합
      2) Login-DB 연동
      3) 간단한 Action들 추가(확인버튼,RadioPanel(ItemListener) 등등)
 Ÿ OOD_Team3_ver 0.3 (2013, Nov_25th)
      1) DB파트 구체화
      2) 1차 버그수정(db와 파일 연동 에러)
      3) Login 부분 추가(ID가 null값이면 안된다던지 등등)
      4) LoginFrame에서 DB클래스 객체 생성 후, 모든 Class로 그 객체를 전달
      5) 아이디 생성 시 폴더별로 생성시킴
• OOD_Team3_ver 0.4 (2013, Nov_26th)
      1) DB 에러 확인 후 수정
      (신규 폴더 생성 시 !"String".equals("")로 비교한 것을 "String"!=null로 수정)
      2) Calc 클래스 구성
      3) MainFrame 종료 시 (비어있는 LinkedList를 억지로 집어넣으려 함) 에러 수정
      4) Information Panel & ManagementGrade Panel(수정된 것들)과 DB랑 연동
 Ÿ OOD_Team3_ver 0.5 (2013, Nov_30th)
      ▶DB Package
      1) Calc 클래스 수정(정확하게 계산 안 되던 것 수정)및 추가(이수구분별로 학점)
      2) SubjectList 클래스 수정(double TotalGrade추가, addGrade() addValue()및 메소드 몇 개 더 추가)
      3) CurrentGrade 클래스에서 String으로 Return하던 걸 Double로 Return함
      4) DB클래스 안의 Standard 수정(boolean을 Return하던게 Standard 객체 Return)
      ▶InformationInput Package
      1) 안에 Action들 구체화
      ▶ManagementGrade Package
      1) 내부 Action들 구체화
      ▶Setting Package
      1) DB Package의 DB Class의 Standard가 수정되었으므로 여기도 그거에 맞게 수정
      ▶그 외
      JavaDoc 1차 문서 생성
 Ÿ OOD_Team3_ver 0.6 (2013, Dec_02nd)
      ▶MainFrame Package
      1) 자기 자신의 객체를 다른 클래스들로 전달(클래스들끼리 소통하기 위하여)
      ▶DB Package
```
1) Sorting 클래스 추가(4th 발표 전=정렬 1번만)(4th 발표 후=정렬 2번)

2) 각종 버그들(Password 변경 시 ID도 변경되는 버그) 수정 ▶InformationInput Package 1) DB를 Loading 했는데도 안 보이는 현상 수정(new 대신 상위 클래스에서 불러오기) ▶ManagementGrade Package 1) 각종 Panel들 위치 조정 ▶Setting Package 1) DB 수정 된 것에 맞게(Password 변경) 다시 고침 2) Standard 변경 시 다시 다른 창도 수정됨 ▶그 외 JavaDoc 2차 문서 생성 OOD\_Team3\_ver 0.7 (2013, Dec\_07th) ▶components Package(신규 Package) 1)Login과 SetPassword에서 사용할 TextField Limit 설정 ▶DB Package 1)Resource Folder를 외부로 복사할 수 있게 만듦(jar 파일로 만들시 경로를 잡기 쉽다) 2) 클래스 2개 추가(JarFileHelper(Jar파일 위치 찾아내기),JarUtils(Jar안의 폴더 복사) 3)S 학점이 들어오면 계산을 안 하고 무시 한다. 4)CheckDuplication 메소드 추가(List와 String을 받아 List에 String이 포함되면 true리턴) ▶login Package 1)JPasswordField--> component.JLimitTextField 사용 ▶InformationInput Package 1) 중복검사 항목 추가 ▶ManagementGrade Package 1) 중복검사 항목 추가(Simulation도 추가) ▶Setting Package 1)SetPassword의 JTextField->JPasswordField 2)JPasswordField-> component.JLimitTextField 사용 Ÿ OOD\_Team3\_ver 0.8 (2013, Dec\_08th) ▶DB Package 1) CheckDuplicationColor 및 2개더 추가(중복검사용이되 서로 다른 용도) 2) GridlineCellRenderer에서 중복검사용으로썼던걸 CheckDuplicationColor로 변경 3) Calc에서도 재수강 여부 판단하여 계산(중복계산 안함) ▶InformationInput Package 1) 각각 Panel들에서 Action 시행시 ManagementGrade 호출하여 리스트 갱신 2) FilePanel에서 학기 list가 1개밖에 저장 안되는 에러 수정 (ex)2011년엔 1,2학기 나오는데 2012학년엔 아무것도 안나오는 에러 3) GradePanel에서 입력시 재수강 여부 검사 확인 ▶ManagementGrade Package 1) AverageTable 클래스 추가; Calc에서 평균을 계산한것을 가져온후 출력 2) Simulation\_Panel에서도 재수강 여부 확인 추가 3) 각종 Panel들 배치 수정 ▶Setting Package 1) Panel들 배치 수정 • OOD\_Team3\_ver 0.9 (2013, Dec\_09th) ▶DB Package 1) db.java에 encoding,decoding 메소드 추가(Base64를 기반으로 함) 2) 위의 encoding,decoding 추가에 따른 inputstream,outputstream 코드 교체

(encoding후 outputstream,inpustream후 decoding)

- ▶InformationInput Package
- 1) setLayout을 borderLayout에서 null로 교체
- 2) FilePanel의
- ▶MainFrame Package
- 1) 위의 informationInput이 교체되었으므로 infor의 Layout도 변경
	- (borderlayout에서 null로)
- ▶그 외
- 1) 위의... Base64 encode,decode를 사용하기 위하여 Apache commons-codec-1.8.jar을 import함
- $\bullet$  OOD Team3 ver 1.0 (2013, Dec 12th) (Final)
	- ▶DB Package
	- 1) Encoding,Decoding을 별개의 Class(Base64Decode)로 분리함
	- ▶InformationInput Package
	- 1) FilePanel 에러 수정

# 14.자가평가

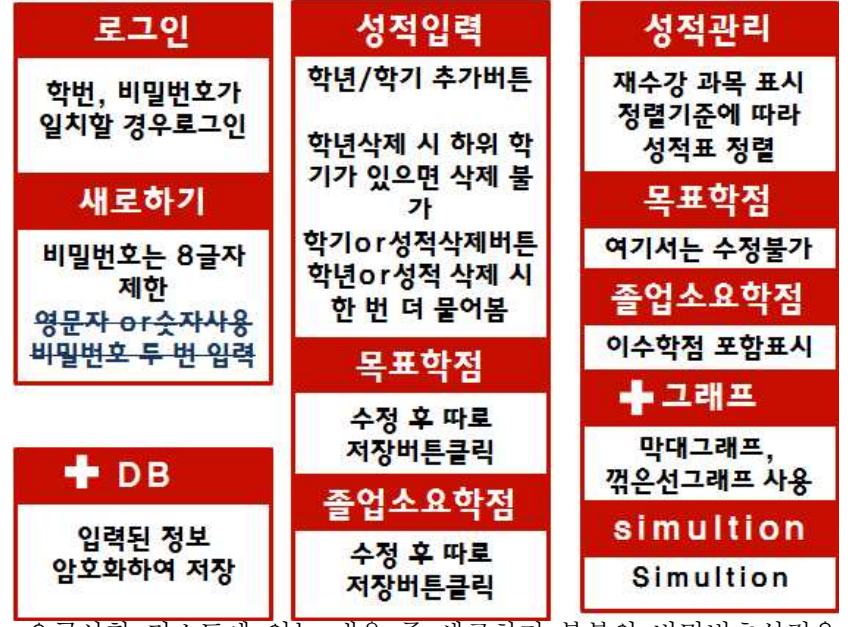

요구사항 리스트에 있는 내용 중 새로하기 부분의 비밀번호설정을 제외한 나머지는 모두 구현이 됨 +가 표시된 부분은 초기 요구사항에는 없던 부분으로 새로 추가함